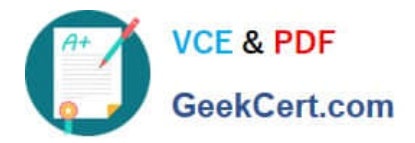

# **101-400Q&As**

LPI Level 1 Exam 101, Junior Level Linux Certification, Part 1 of 2

## **Pass home 101-400 Exam with 100% Guarantee**

Free Download Real Questions & Answers **PDF** and **VCE** file from:

**https://www.geekcert.com/101-400.html**

100% Passing Guarantee 100% Money Back Assurance

Following Questions and Answers are all new published by home Official Exam Center

**C** Instant Download After Purchase

- **83 100% Money Back Guarantee**
- 365 Days Free Update
- 800,000+ Satisfied Customers

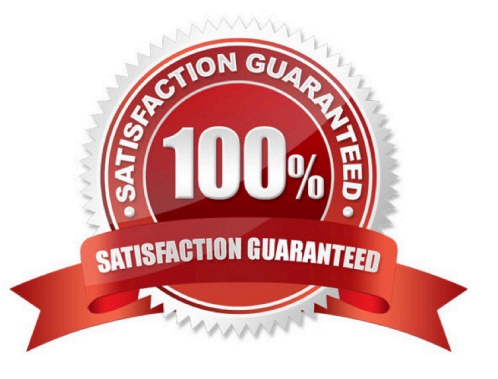

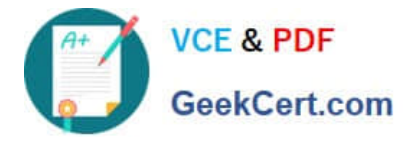

#### **QUESTION 1**

Which command is used to query information about the available packages on a Debian system?

- A. apt-cache
- B. apt-get
- C. apt-search
- D. dpkg
- E. dpkg-search

Correct Answer: A

#### **QUESTION 2**

Which option to the tee command will cause the output to be concatenated on the end of the output file instead of overwriting the existing file contents?

A. -a

B. -c

C. --no-clobber

D. --continue

Correct Answer: A

#### **QUESTION 3**

In Bash, inserting 1>and2 after a command redirects

- A. standard error to standard input.
- B. standard input to standard error.
- C. standard output to standard error.
- D. standard error to standard output.
- E. standard output to standard input.

Correct Answer: C

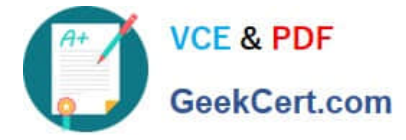

### **QUESTION 4**

#### SIMULATION

Which command is used to start another command with a given nice level? (Specify ONLY the command without any path or parameters.)

Correct Answer: nice

#### **QUESTION 5**

Which of the following commands reboots the system when using SysV init? (Choose TWO correct answers.)

- A. shutdown -r now
- B. shutdown -r "rebooting"
- C. telinit 6
- D. telinit 0
- E. shutdown -k now "rebooting"
- Correct Answer: AC

[Latest 101-400 Dumps](https://www.geekcert.com/101-400.html) [101-400 PDF Dumps](https://www.geekcert.com/101-400.html) [101-400 Practice Test](https://www.geekcert.com/101-400.html)